# **共同利⽤研究者(分担者/研究補助者/研究 会参加者)のアカウント情報を更新する⽅法**

## **(※ご確認ください)共同利⽤研究者情報に修正が必要な場合**

- $\bullet$  申請書作成時に誤った情報で登録してしまった等の理由で共同利⽤研究者情報を修正したい場合、**(修正 前)・(修正後)の情報を記載して**後述の問い合わせから共同利用係へご連絡ください。(\*)
- $\bullet$ 異動による所属情報等の更新についてはこのマニュアルの手順に従ってください。
- $\bullet$ 共同利用研究者のアカウント情報は共同利用研究の申請期間中しか更新できません。 申請期間終了後に共 **同利用研究者のアカウント情報の変更を希望する場合、後述の問い合わせから共同利用係へ「修正前」と 「修正後」の情報をメールでご連絡ください。**

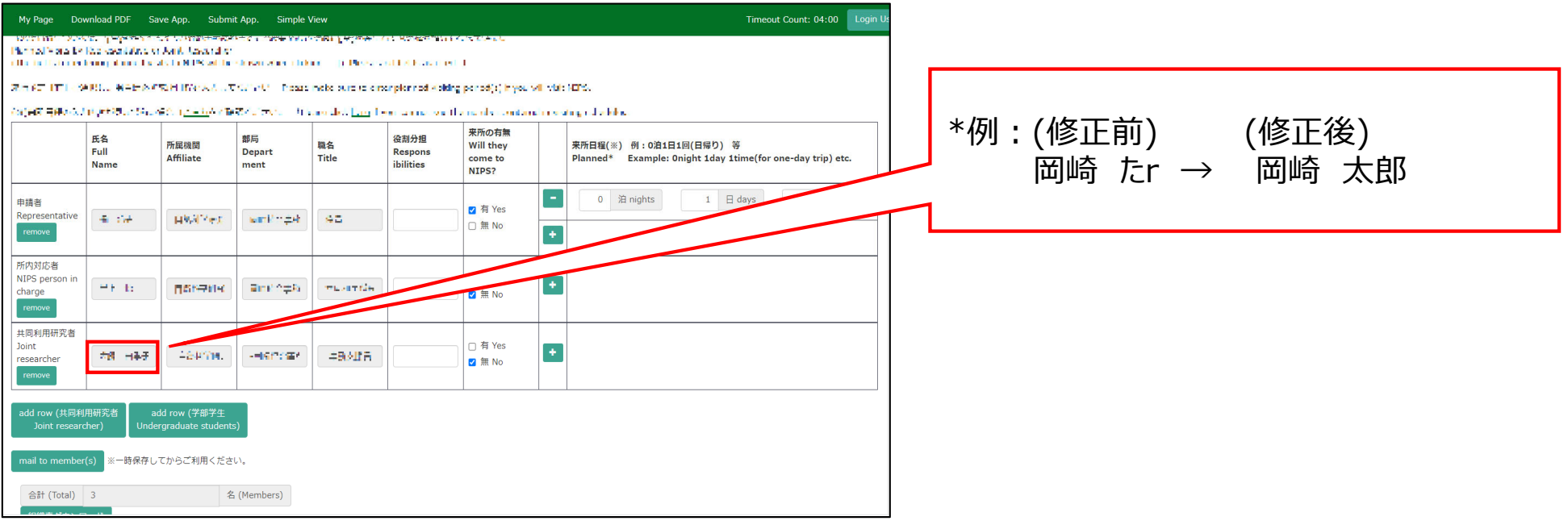

### 共同利用研究者(分担者/研究補助者/研究会参加者)の アカウント情報を更新する方法

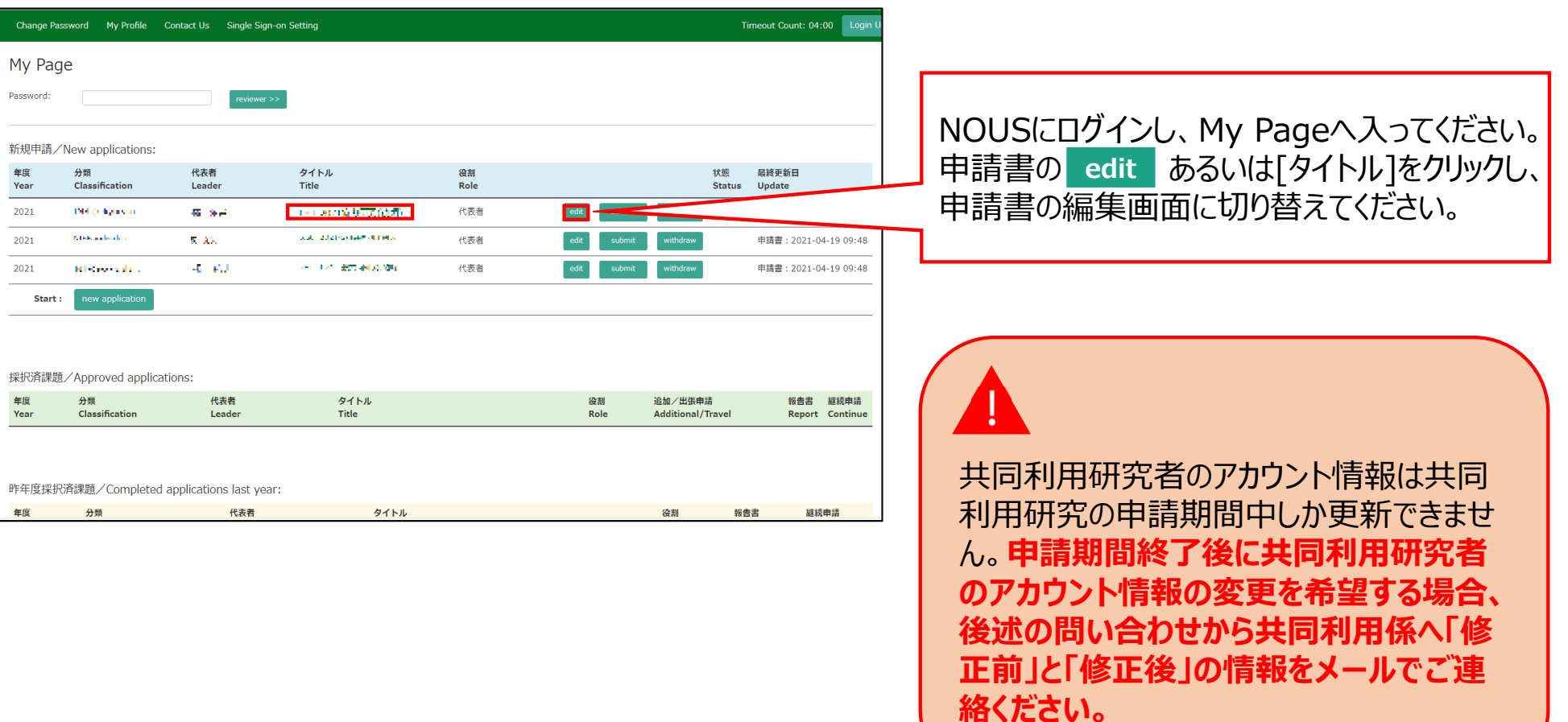

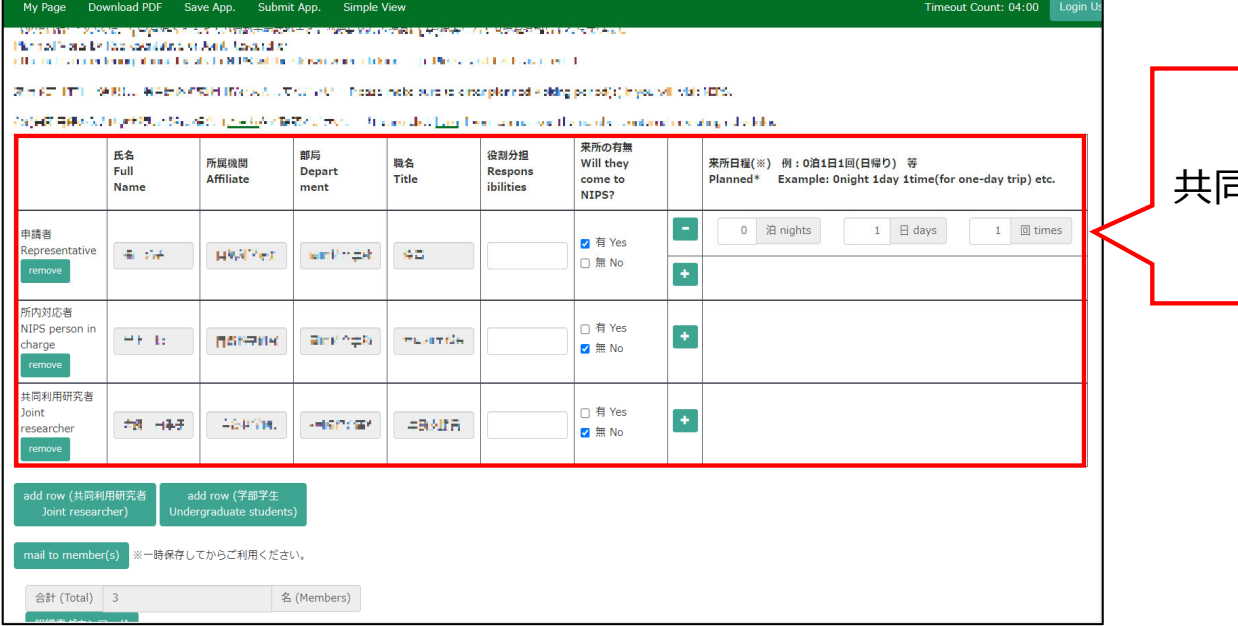

#### 共同利⽤研究者の登録画⾯を開いてください。

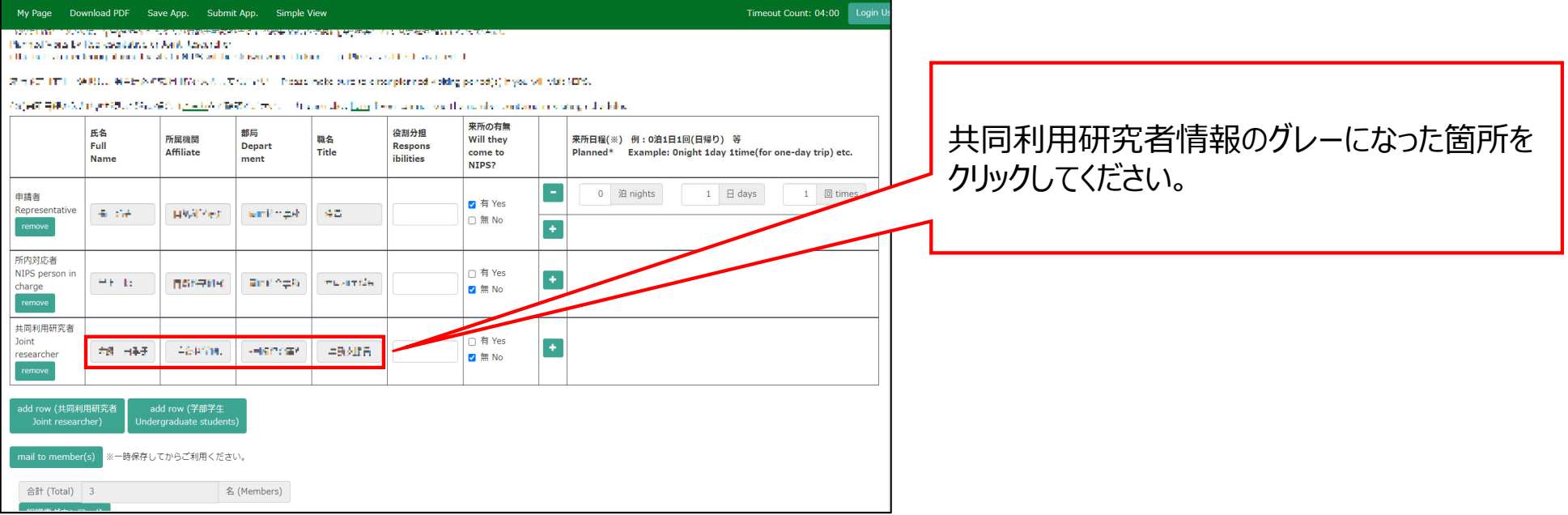

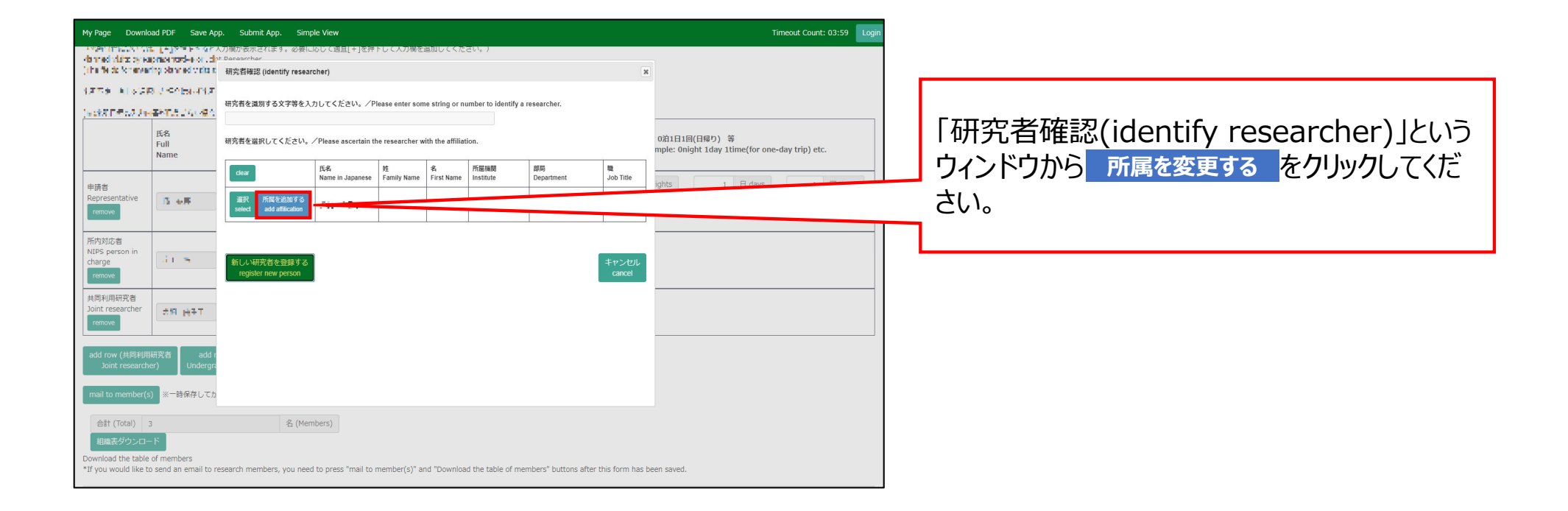

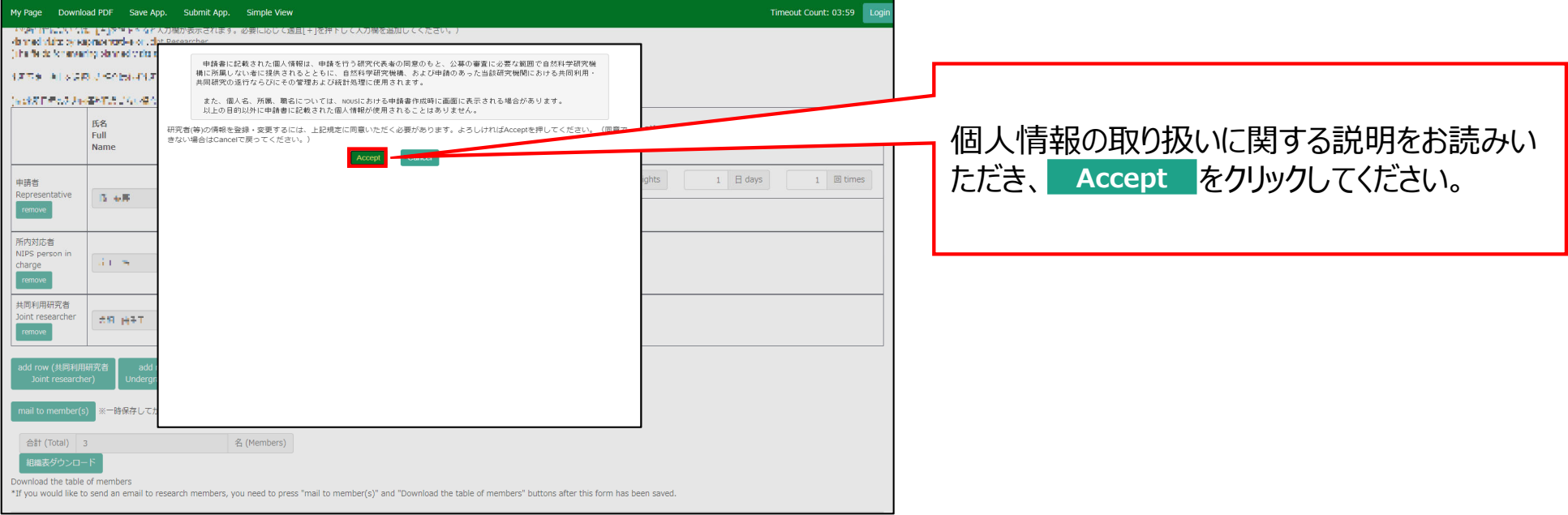

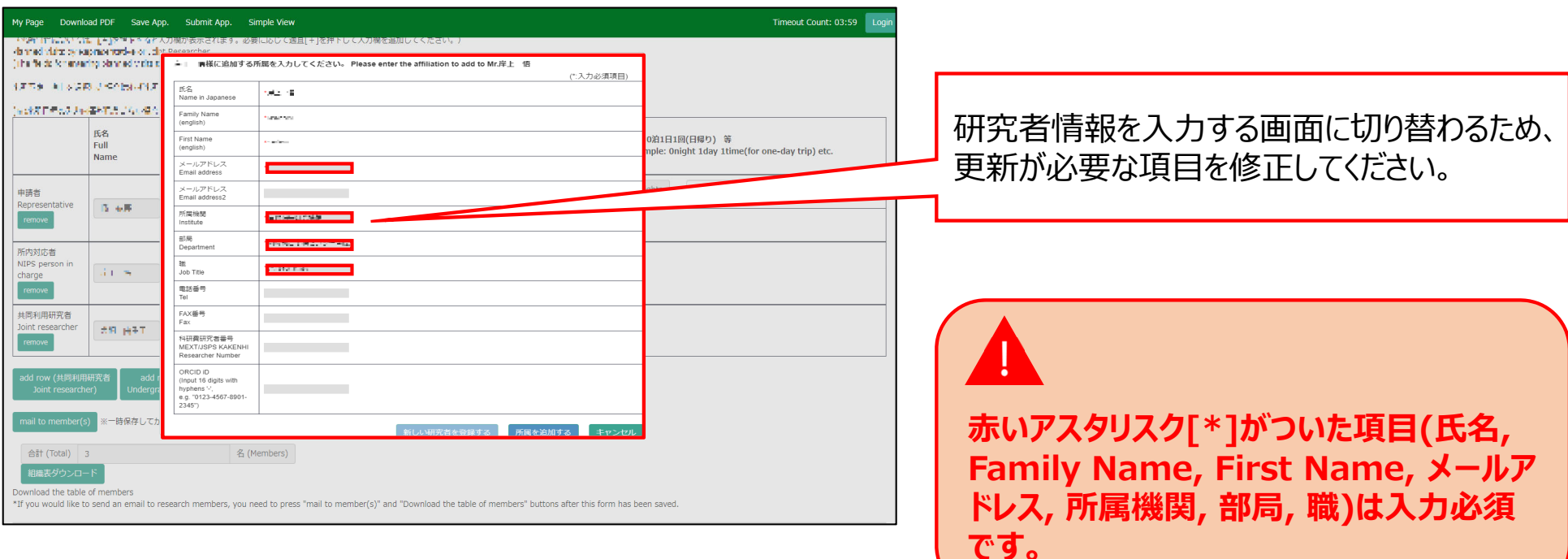

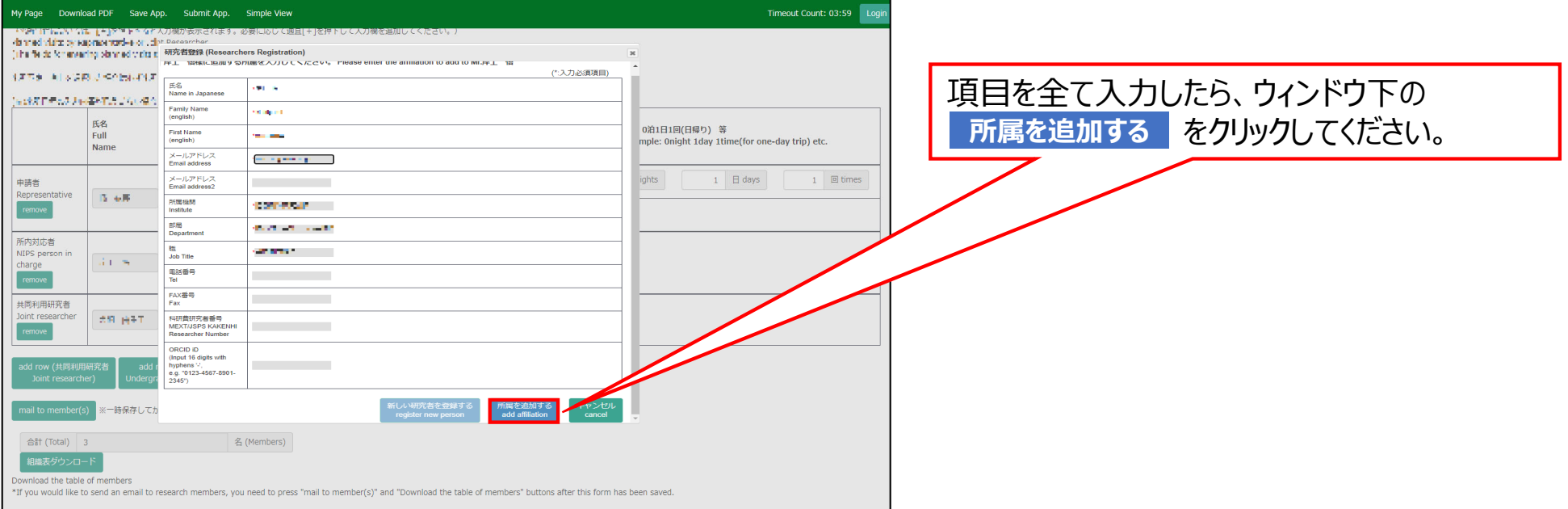

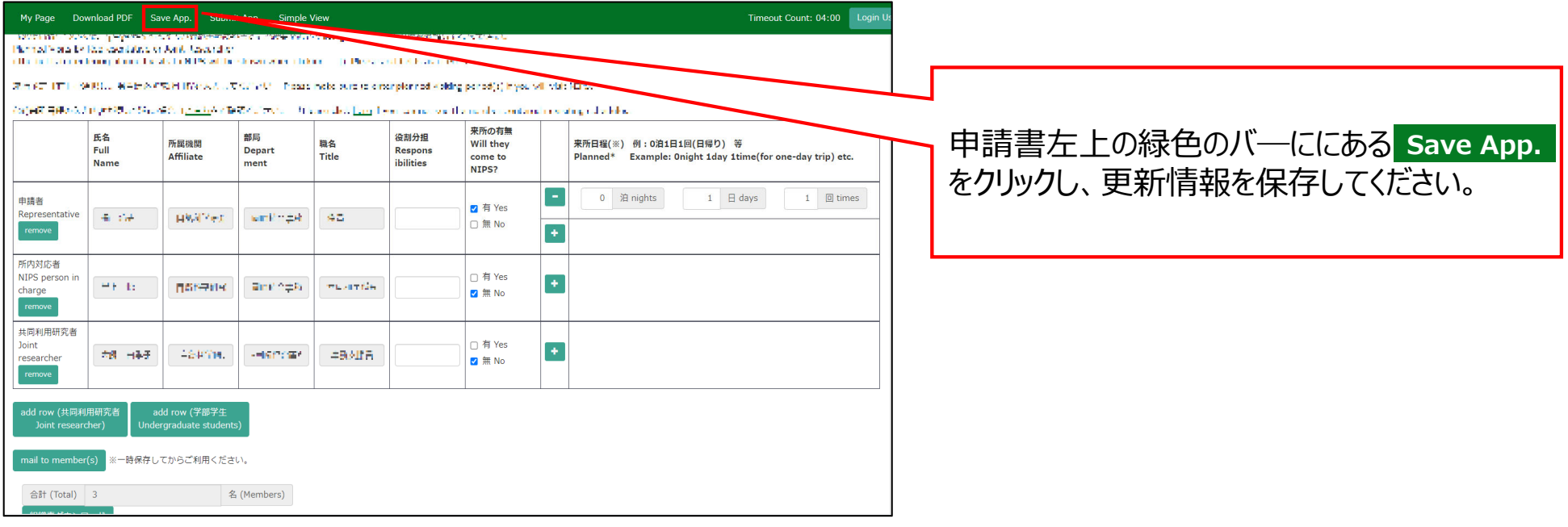

### **「共同利⽤研究者(分担者/研究補助者/研究会参加者)のアカウント情報を更新する⽅法」は以上です。**

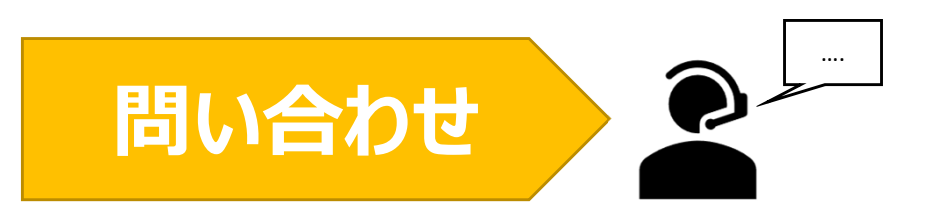

**NOUSの操作についてご不明点等ございます場合、下記問い合わせ先までお知らせください。**

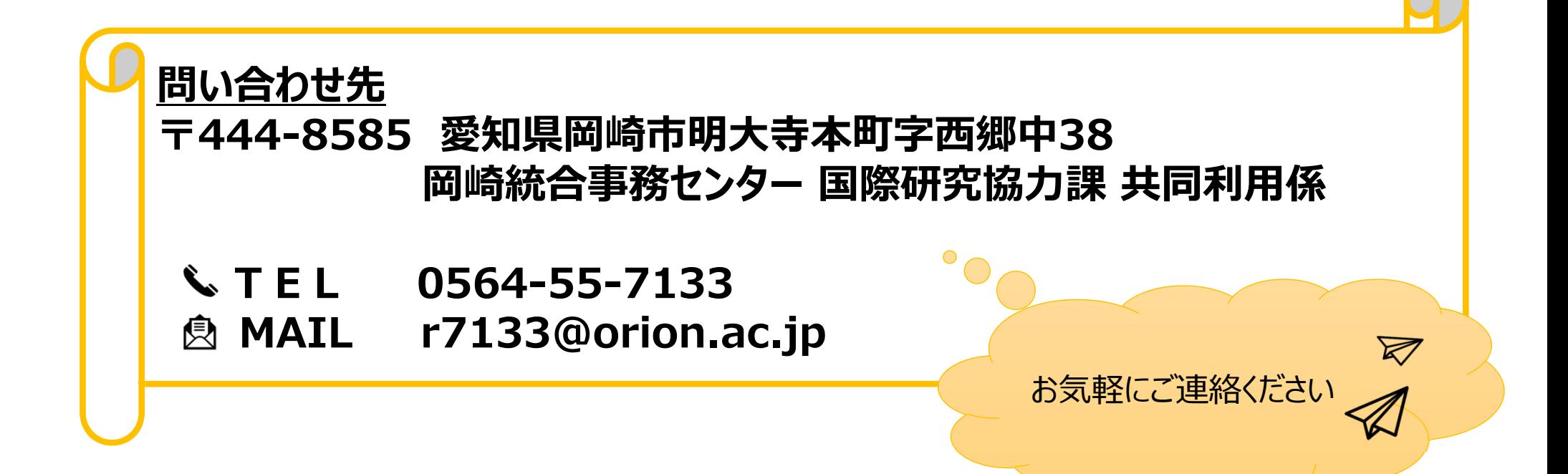